ในการวิจัยครั้งนี้ ผู้วิจัยและผู้ช่วยผู้วิจัยได้สังเกคและบันทึกพฤติกรรมปฏิสัมพันธ์ ทางวาจาระหว่างครูกับนักเรียนในการเรียนการสอนคณิตศาสตร์ ระดับมัธยมศึกษาตอนปลาย โดยใช้แบบวิ เค์ราะห์พฤติกรรมปฏิสัมพันธ์ทางวาจาที่ผู้วิจัยกัดแปลงมาจากแบบวิ เคราะห์ ปฏิสัมพันธ์ทางวาจาของเนก เอ แฟลนเกอร์ส ซึ่งไกลังเกศหฤติกรรมการสอนของครู คนิคศาสตร์จำนวน 57 คน เฉลี่ยคนละประมาณ 2 ครั้ง ได้จำนวนการสังเกตจากครู 90 ครั้ง ๆ ละประมาณ 25-45 นาที และสังเกศหฤติกรรมการเรียนของนักเรียนใน รั้นเรียนที่ครูคณิตศาสตร์ทำการสอนจำนวน 90 รั้นเรียน เพื่อสะควกและเหมาะสมในการ เสนอผลการวิง กราะห์ข้อมูล ผู้วิจัยจึงใช้สัญลักษณ์คาง ๆ กังคอไนนี้

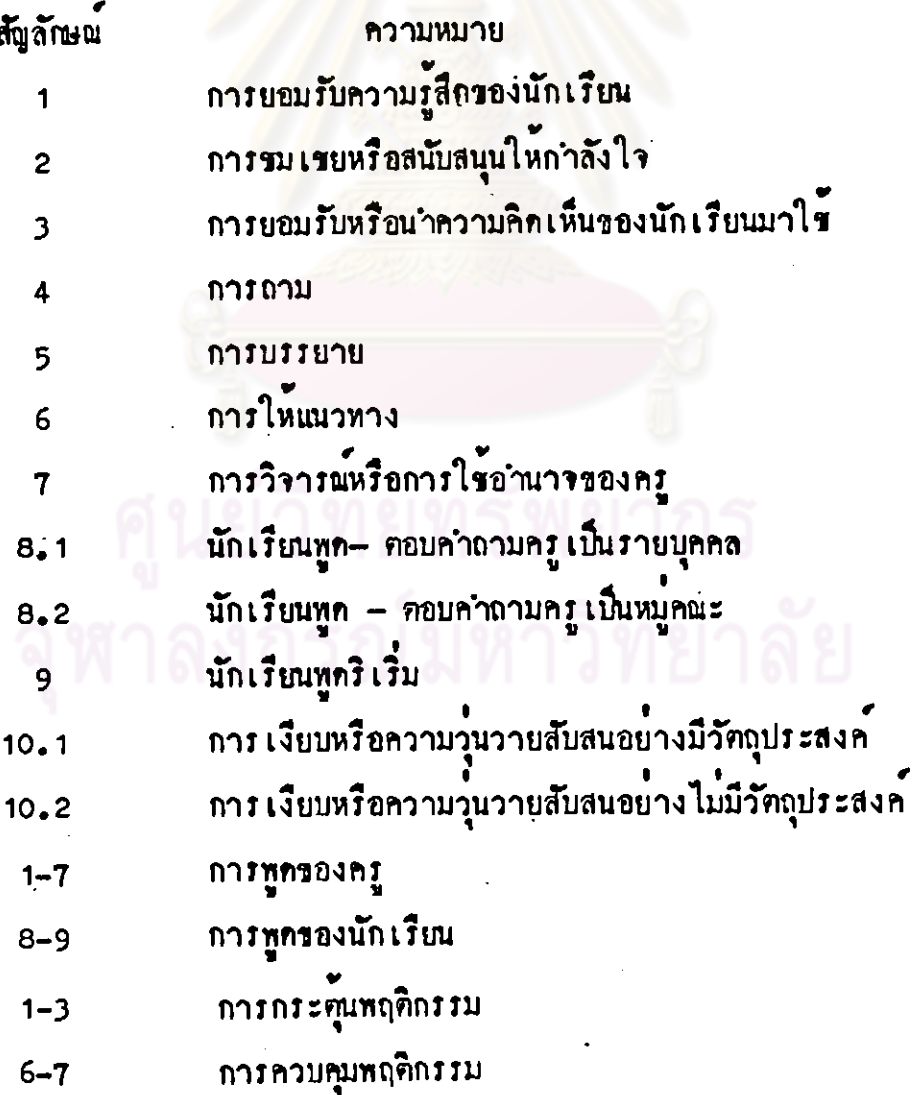

 $\frac{1}{2}$ 

สัญลักษณ ความหมาย อิหริหลหางอ่อม  $1 - 4$ อิหริพลทางครง  $5 - 7$ 

นลการวิเคราะหรือมูลสามารถสรุปได้เป็น 2 คอนดังนี้<br>นลการศึกษาและวิเคราะห์ปฏิสัมพันธ์ทางวาจาระหว่างครูกับนักเรียนในการเรียน ์<br>การสอนคณิตศาสตร์ ระดับมัธยมศึกษาดอนปลาย แสดงดามตารางที่ 2−9

ุ คอนที่ 1

เยากร

30

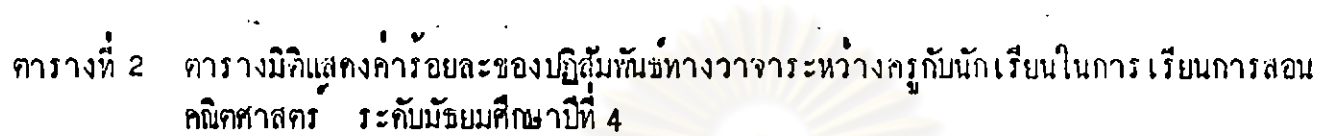

 $\sim 100$ 

 $\mathcal{L}$ 

 $\mathcal{L}$ 

 $\sim$ 

 $\cdot$ 

 $\rightarrow$ 

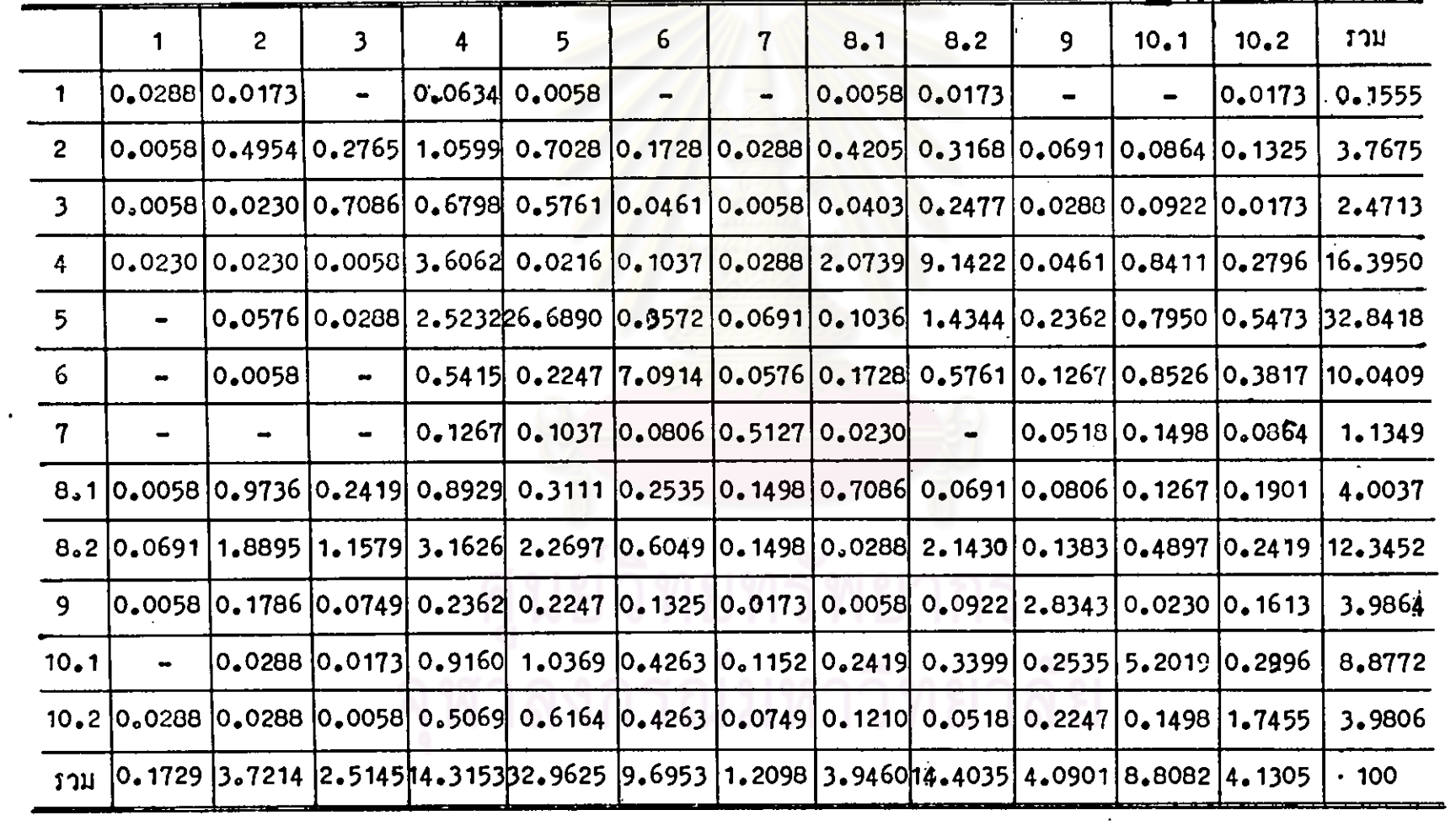

 $\alpha$ 

 $\mathcal{L}^{\mathcal{L}}$ 

 $\mathbf{u}$ 

 $\star_{\star}$ 

 $\bullet$  .

จากตารางที่ 2 แสดงให้เห็นว่าการใช้เวลาทูกทั้งหมดของครูที่สอนในระดับ มัชยมศึกษาบีที่ 4 ซึ่งเป็นผลรวมของพฤติกรรมที่ 1-7 กิดเป็นรอยละ 64.5947 โดยครูใช้เวลาพูณากที่สุดในพฤติกรรมการบรรยายคิดเป็นร้อยละ 32.9625 และใช้เวลา พูทน์อยนอยที่สุดในพฤติกรรมการยอมรับความรู้สึกของนักเรียนคิดเป็นร้อยละ 0.1729 การใช้เวลาพูกทั้งหมกของนักเรียนที่เรียนในระกับขั้นมัธยมศึกษามีที่ 4 ชิ้งเป็น ผลรวมของพฤติกรรมที่ 8-9 คิดเป็นร้อยละ 22.4666 โดยนักเรียนใช้เวลาพูณากที่สุดใน ทฤติกรรมการพูกเป็นหมู่คณะลิกเป็นร้อยละ 14.4035 และใช้เวลาพูกน้อยที่สุกในพฤติกรรมการ ทูกเป็นรายบุคคลคิดเป็นรอยละ 3.9460

การเงียบหรือความวุ่<mark>นวายสับสน ซึ่งเป็นผลรวมของพฤติ</mark>กรรมที่ 10.1 และ 10.2 คิดเป็นร้อยละ 12.9387 ส่วนใหญ่เป็นการเงียบอย่างมีวัตถุประสงค์คิดเป็นร้อยละ 8.8082

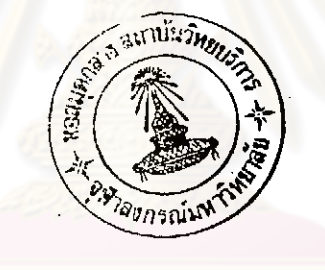

## คารางมิวิแสคงค่าร้อยละของปฏิสัมทันว<sup>์</sup>ทางวาจาระหว่างครูกับนักเรียนในการเรียนการสอน<br>คณิตศาสตร์ - ระดับมัธยมศึกษาปีที่ 5 ิ *ท*ารที่ 3

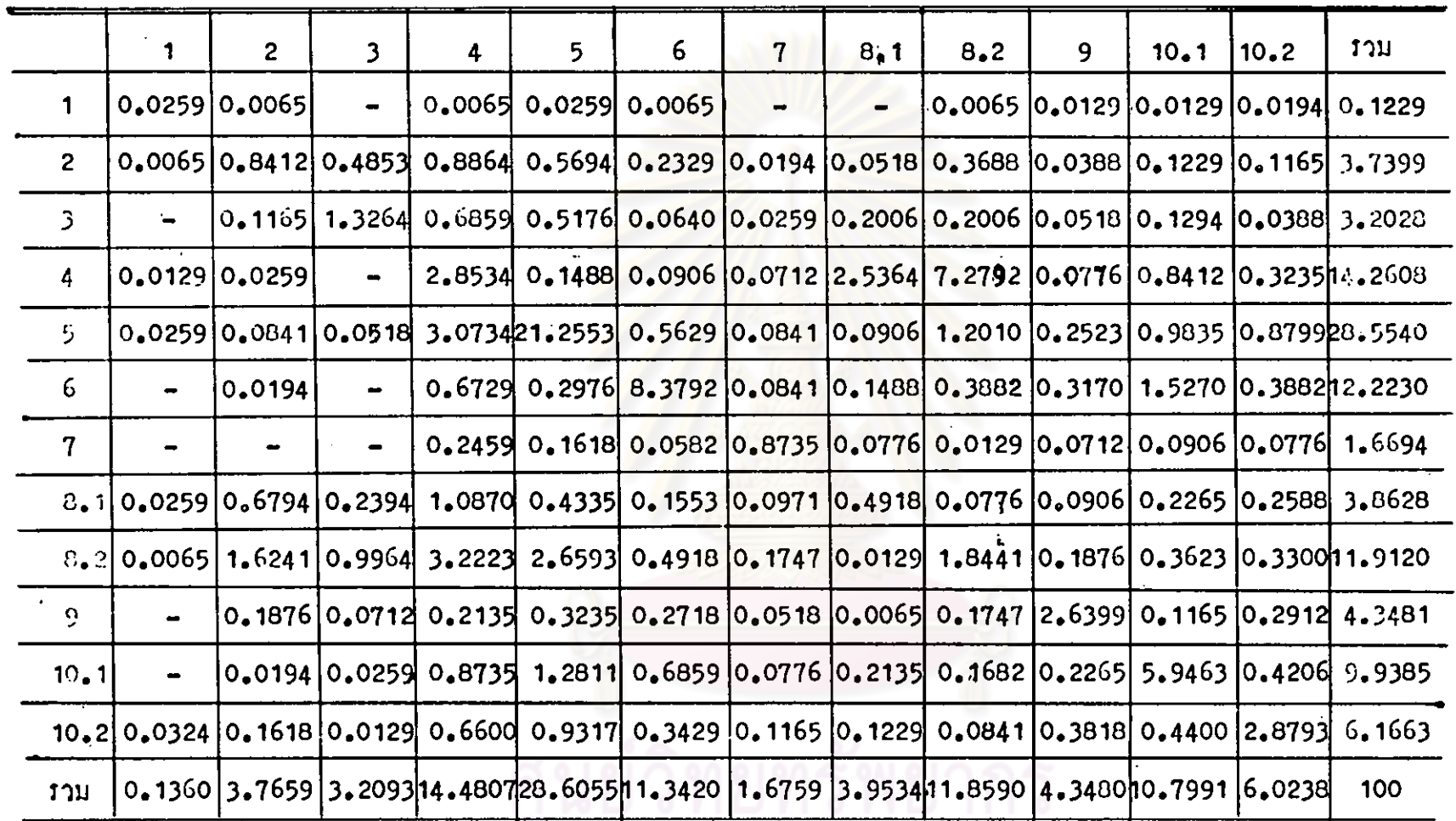

 $\tilde{\bullet}$ 

33

33

จากคารางที่ 3 แสดงให้เห็นว่าเวลาพูดทั้งหมดของครูที่สอนในระดับขั้น มัชยมศึกษาปีที่ 5 ซึ่งเป็นผลรวมของพฤติกรรมที่ 1-7 คิดเป็นร้อยละ 63.2153 โดย ครูใช้เวลาหูณากที่สุกในหฤติกรรมการบรรยายคิดเป็นร้อยละ 28.6055 และใช้เวลา ทูกน้อยที่สุกในพฤติกรรมการยอมรับความรู้สึกของนักเรียนคิดเป็นร้อยละ 0.1360 การใช้เวลาหูกของนักเรียนที่เรียนในระดับขั้นมัชยมศึกษามีที่ 5 ซึ่ง เป็นผลรวม รองพฤติกรรมที่ 8-9 คิดเป็นร้อยละ 20.1073 โดยนักเรียนใช้เวลาทูกมากที่สุดใน พฤศิกรรมการพูก เป็นหมู่คณะคิด เป็นร้อยละ 11.8590 และใช้ เวลาพูดน้อยที่สุดในพฤติกรรม การพูกเป็นรายบุคคลคิดเป็นร้อยละ 3.9534

การเงียบหรือความ<mark>วุ่นวายสืบสน ซึ่งเป็นผลรวมของพฤติกรรมที่</mark> 10.1และ 10.2 คิดเป็นร้อยละ 16.8229 ส่วนใหญ่เป็นการเงียบอย่างมีวัตถุประสงค์คิดเป็น รถและ 10.7991

ารณมหาวิทยาลัย

## -<br>ภารางแสดงค่าร้อยละของบฏิสัมพันธ์ทางว่าจาระหว่างครูกับนักเรียนในการเรียนการสอน<br>คณิตศาสตร์ - ระดับมัธยมศึกษาปีที่ 6 ี การางที่ 4

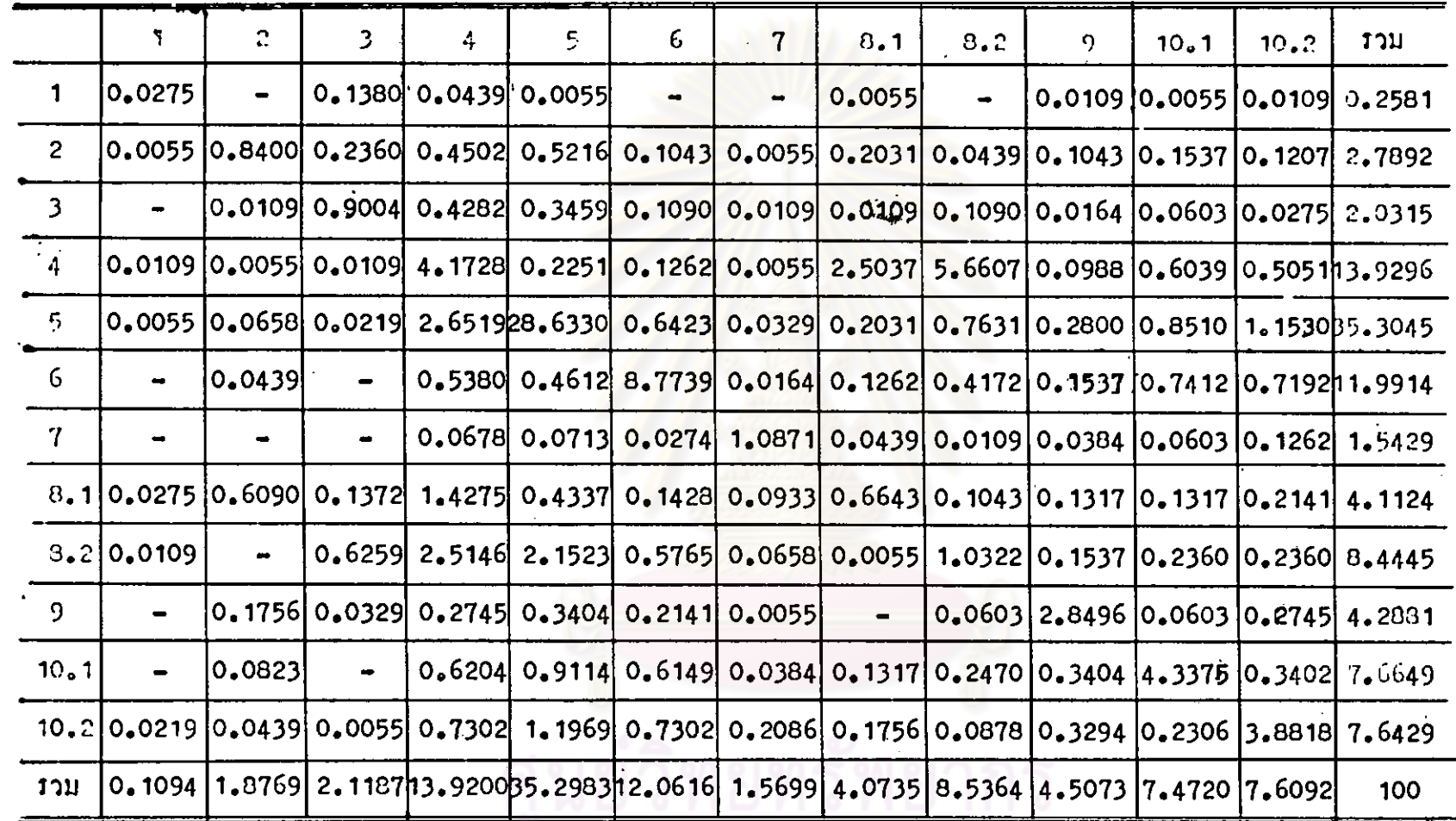

 $-100184 +$ 

35

 $\frac{2}{5}$ 

จากคารางที่ 4 แสดงให้เห็นว่า เวลาพูดทั้งหมดของลรูระดับขั้นมัชยมศึกษา ปีที่ 6 ซึ่งเป็นผลรวมของพฤติกรรมที่ 1-7 คิดเป็นรอยละ 66.9548 โดยครูใช้เวลา ทูกมากที่สุกในหฤติกรรมการบรรยายคิดเป็นร้อยละ 35.2983 และใช้เวลาทูกน้อยที่สุก ในหฤติกรรมการยอมรับความรู้สึกของนักเรียนรอยละ 0.1094

การใช้เวลาหูกของนักเรียนระคับขั้นมัชยมศึกษาปีที่ 6 ซึ่ง เป็นผลรวมของ พฤติกรรมที่ 8-9 คิดเป็นรอยละ 17.1172 ใกยใช้เวลาทูกมากที่สุดในพฤติกรรมการพูก และใ<mark>ช้ เวลาพูกแอยที่สุดในพฤติกรรมการพูก เป็นรายบุคคล</mark> เป็นหมู่คณะรั**ธ**ยละ 8.5364 -<br>รอยละ 4.0735

การ เงียบหรือความวุ่<mark>นวายสับสน – ซึ่ง เป็นผบรวมของพฤติกรรมที่ – 10.</mark> ร. และ ่ ส่วนใหญ่ เป็นการ เงียบอย่างไม่มีวัคถุประสงค์ คิก เป็น 10.2 คิดเป็นร้อยละ 15.0812 รถยละ 7,6092

|                         | 1                   | 2                          | 3              | 4                | 5                                                                      | $6\phantom{1}$        | $\mathbf 7$     | 8.1    | 8,2             | 9              | 10.1           | 10.2   | ุรวม                   |
|-------------------------|---------------------|----------------------------|----------------|------------------|------------------------------------------------------------------------|-----------------------|-----------------|--------|-----------------|----------------|----------------|--------|------------------------|
| $\blacktriangleleft$    | $0.1560\frac{1}{3}$ | 0.0440                     | 0.3000         | 0.2220           | 0.0670                                                                 | 0.0110                | $\blacksquare$  | 0.0220 | 0.0440          | 0.0440         | 0.0330         | 0.8900 | 1.0330                 |
| $\overline{2}$          | 0.0330              | 4.1000                     | 1.8440         | 4.4780           | 3.3890                                                                 |                       | 0.9440 0.1000   | 1.3110 | 1.3330          | 0.4110         | 0.6890         |        | 0.7000 19.3330         |
| ,3                      | 0.0110              | 0.2670                     | 5.6470         | 3.3560           | 2.7000                                                                 |                       | 0.4220 0.0780   | 0.1780 | 1.0440          | 0.1780         | 0.5220         |        | 0.1560 14.3780         |
| $\overline{\mathbf{4}}$ | 0.0890              | 0,1000                     |                | $0.0330$ 20.3000 | 1,1000                                                                 |                       | 6.1100 0.1890   |        | 13.4220 41.5890 | 0.4220         | 4.2890         |        | 2.1560 84.3000         |
| 5                       | 0.0560              | 0.3890                     |                | 0,1890 15,5110   | 145.9220                                                               |                       | 2.9560 0.3440   | 0.7670 | 6.3890          | 1.4560         | 4.9440         |        | 4.9000 183.8220        |
| 6                       | $\blacksquare$      | 0.1330                     | -              | 3.2890           |                                                                        | 1.8780 45.8220 0.2890 |                 | 0.8440 | 2.6220          | 1,1000         | 5.7670         |        | 2.8780 64.6220         |
| 7 <sup>1</sup>          | -                   | ۰                          | $\blacksquare$ | 0.8220           | 0.6220                                                                 |                       | $0,3110$ 4.6890 | 0.2670 | 0.0440          | 0.3000         | 0.5670         | 0.5560 | 8,1780                 |
| 8,1                     | 0.1110              | 4.2670                     | 1.1560         | 6,4780           | 2.2220                                                                 |                       | 1.0440 0.6440   | 3.5560 | 0.4780          | 0,5780         | 0.9000         |        | 1.2440 22.6780         |
| 8,2                     | 0.1670              | 8.1220                     | 5.2110         |                  | 16.7220 13.3000                                                        |                       | 3.1780 0.7220   | 0.0890 | 9.3890          | 0.9000         | 2.0440         |        | 1.5110 61.3560         |
| 9                       | 0.0110              | 1,0220                     | 0.3330         | 1,3780           | 1,6780                                                                 |                       | 1.1560 0.1330   | 0.0220 |                 | 0.6000 15.7670 | 0.3670         |        | 1,3670 23,8330         |
| 10.1                    | $\blacksquare$      | 0.2560                     | 0.0780         | 4.5220           | 6.0440                                                                 |                       | 3.2440 0.4330   | 1,1600 | 1.4440          |                | 1.5670 29.0220 |        | 1.9890 49.7000         |
| 10.2                    | 0.1560              | 0.4220                     | 0.0440         | 3.5890           | 5.2110                                                                 |                       | 2.8890 0.7670   | 0.8000 | 0.4220          | 1.7560         |                |        | 1.5110 16.1670 33.7330 |
| งวบ                     |                     | 0.7890   19.1220   14.6560 |                |                  | 80.6670 184.133 62.5890 8.3890 22.3780 65.4000 24.4780 50.6560 33.7110 |                       |                 |        |                 |                |                |        | 567                    |

,คารางที่ 5 ตารางมิลิแสดงความถี่เฉลี่ยของปฏิสัมพันธ์ทางวาจาใ<mark>นระหว่างครูกับนักเรี</mark>ยนในการเรียนการสอนคณิตศคสตร์ ระคับมัธยมศึกษาลอนปลาย

จากการวาที่ 5 แสกงให้เห็นว่า เมื่อบันทึกปฏิสัมพันธ์ทางวาจาทุก 3 วินาที พบวาครูใช้เวลาทูกทั้งหมกเฉลี่ย 371 ครั้ง หรือประมาณ 18.55 นาที ส่วนใหญ่เป็นการพูกในลักษณะบรรยายมากที่สุด เฉลี่ย 184 ครั้ง และพูกเพื่อยอมรับความรู้สึกของนักเรียนน้อยที่สุกเฉลี่ยเพียงครั้งเกียว นักเรียนใช้เวลาพูกทั้งหมก 112 ครั้ง โดยพูกเป็นหมู่คณะมากที่สุกเฉลี่ย และทูกเป็นรายบุคคลน้อยที่สุกเฉลี่ย 22 ครั้ง 65 ครั้ง การเงียบหรือความวุ่นว<mark>ายสับสนเฉลี่ย 84 ค</mark>รั้ง เป็นการเงียบอย่างมี<sup>รามร</sup> วัตถุประสงค์เฉลี่ย 51 ครั้ง

เนื้อมีการบันทึกปฏิสัมพันธ์ทางวาจาทุก ๆ 3 วินาที พบวาปฏิสัมพันธ์ทางวาจา รองครูเกิดขึ้น 567 ครั้ง เป็นเวลาประมาณ 28.35 บาที

39

 $\mathcal{E}_{\mathcal{A}}$ 

์ คารางนี้ 6 - คารางมีคิแสดงคาร้อยละของปฏิสัมพันธ์หางว่าจาระหว่างครูกับนักเรียนในการ เรียนการสอนคณิตศาสตร์ -

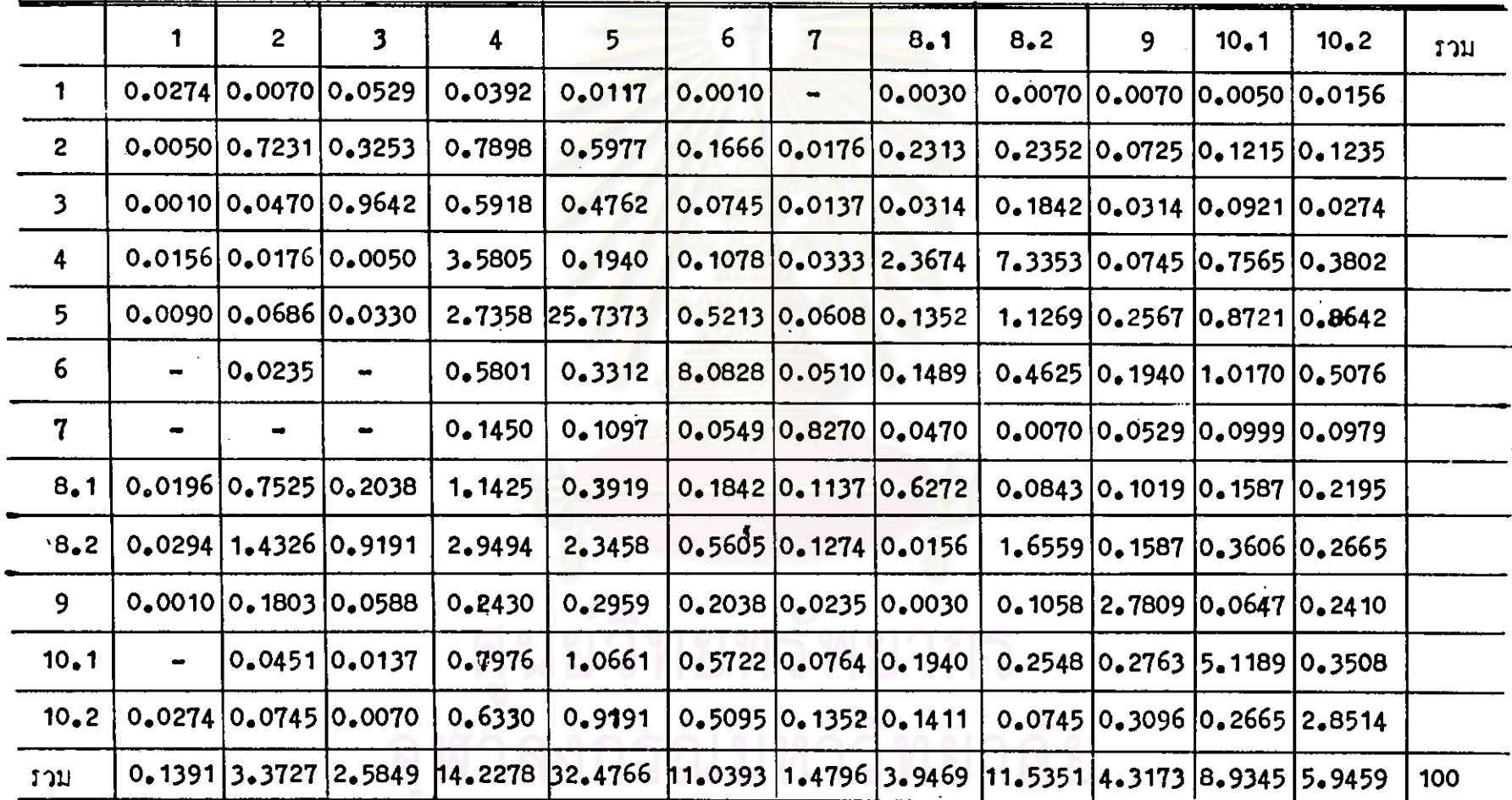

รวมทุกระกับชั้นของชั้นมัชยมศึกษา*ก*อนปล<mark>าย</mark>

ಀ

จากตารางที่ 6 แสดงให้เห็นว่า ครูใช้เวลาทูกทั้งหมกร้อยละ 65.3203 ใกยใช้เวลาทูกสูงสุกสาหรับพฤติกรรม การบรรยายร้อยละ 32.4766 และใช้เวลาหูกคำสุกสำหรับพฤติกรรมการยอมรับความรู้สึก ของนักเรียนรอยละ 0.1391

นักเรียนใช้เวลาพูกทั้งหมกร้อยละ 19.7993 โดยใช้เวลาพูกสูงสุกสาหรับ หฤติกรรมการพูกเป็นหมู่คณะร้อยละ 11.5351 และใช้เวลาพูกคำสุดสาหรับพฤติกรรม การพูกเป็นรายบุคคลร้อยละ 3.9469

การเงียบหรือความวุ่นวายสับสนรอยละ 14.8804 ของเวลาทั้งหมด

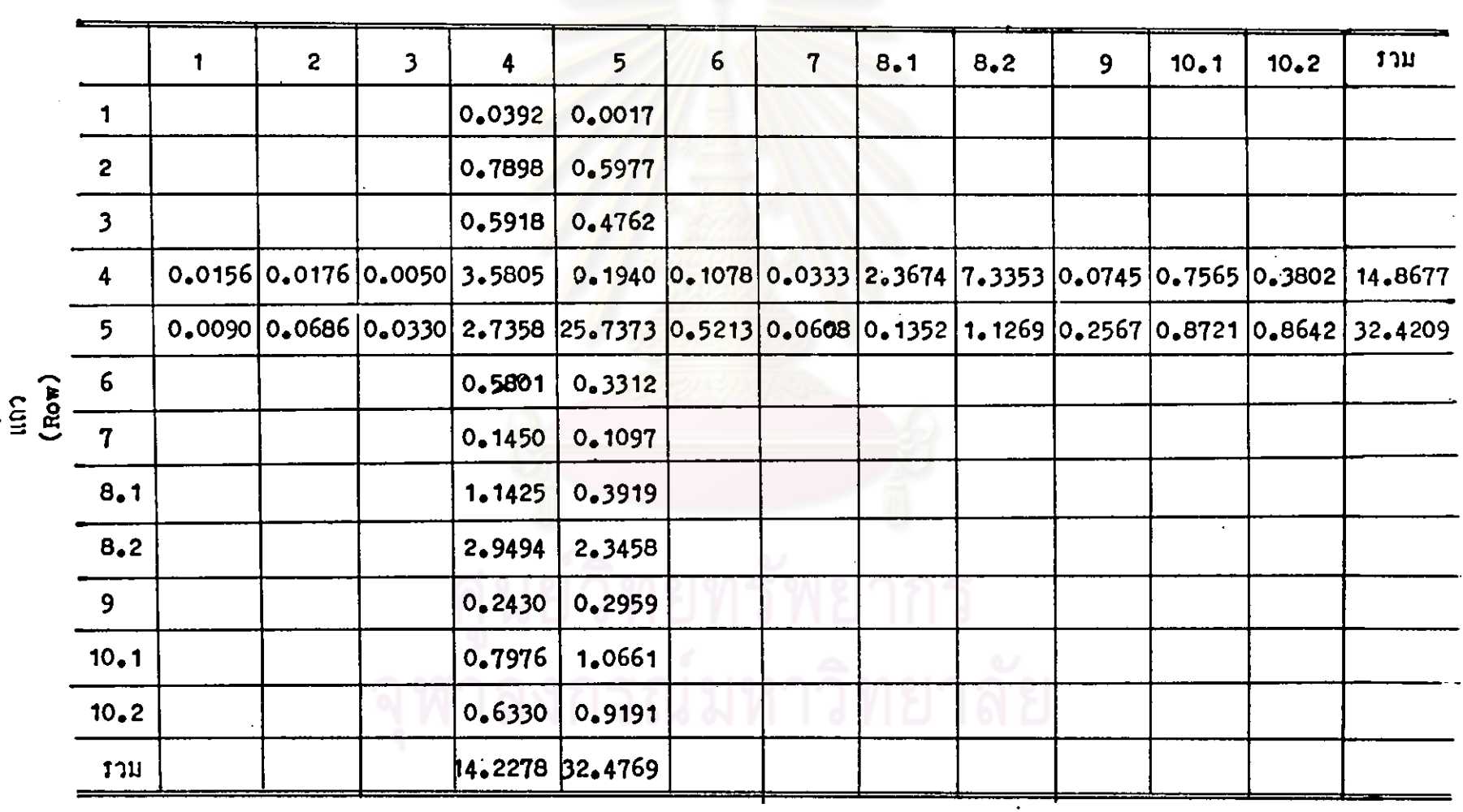

่ อารางที่ 7 – อารางมิติแล่กงค่าร้อยละของถารใช้เวลาพูดในถารสอนเน้นเนื้อหาของครูคณิตศาสตร์ ระกับขึ้นมัธยมศึกษาตอนปลาย

ีสกมก์ (Column)

 $\mathbf{t}$ 

จากคารางที่ 7 แสดงให้เห็นว่า ครูใช้เวลาพูกในการสอนเน้นเนื้อหา (ผลรวมของแถว (Row) และสคมภ์(Column) แล้วหักพฤติกรรมที่ช้ำกันออกไป 1 ครั้ง คือพฤติกรรมชอง 4-4 , 4-5 , 5-4 และ 5-5 ) คิกเป็นร้อยละ 61,7457 จองเวลาทั้งหมด ในเรื่องอักราส่วนการใช้คำถามของครูเมื่อเปรียบเทียบถับถารบรรยาย (14,2278) คิก เป็นร้อยละ 43.8090

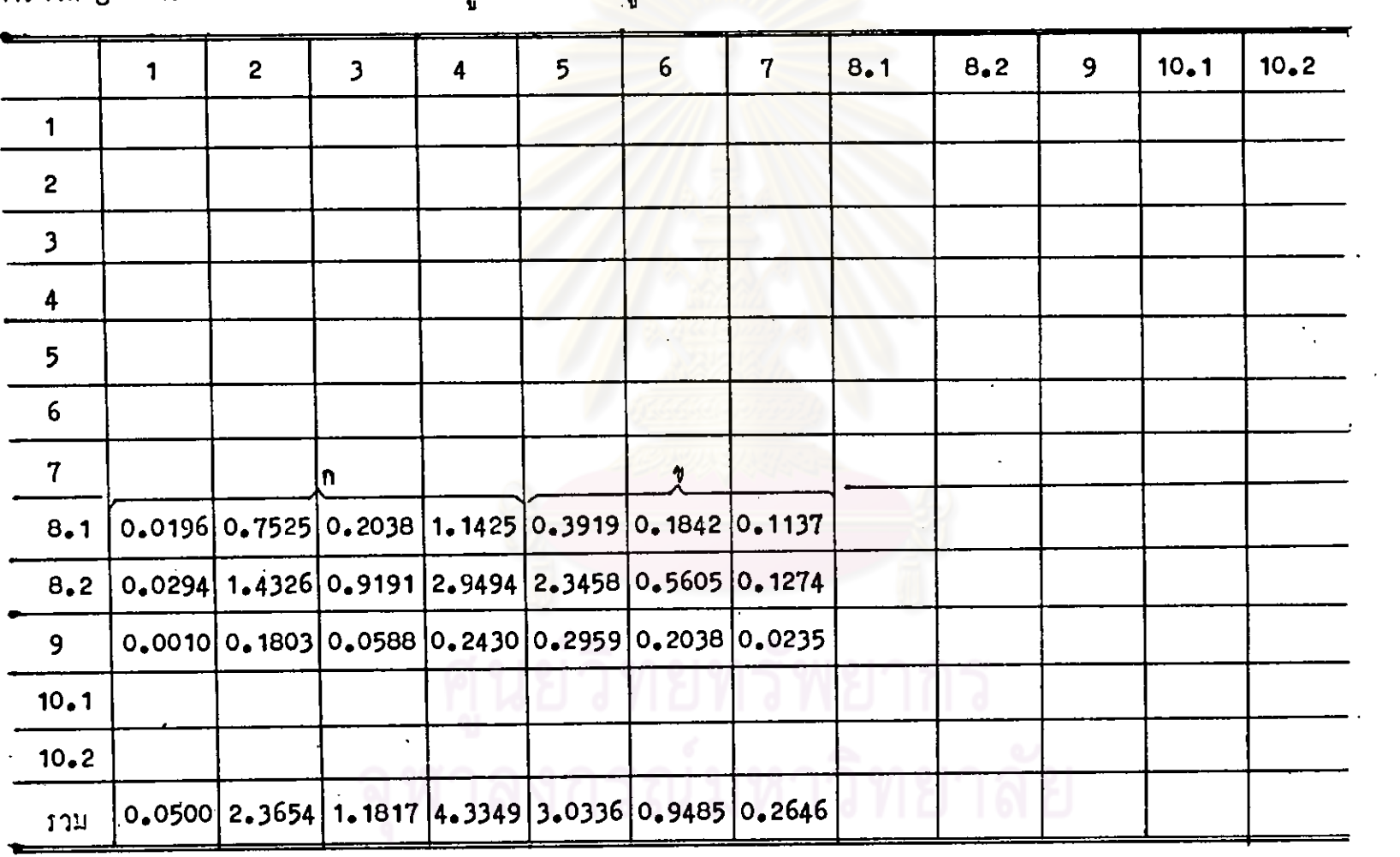

์ คารางที่ <sub>8</sub> ตารางมิคิแสดงคารอยละของครูที่คอบสนองคำพู<mark>ดของนักเรียนในการเ</mark>รียนการสอนคณิตศาสตร์ ในระดับมัธยมศึกษาคอนปลาย

 $\hat{\mathcal{A}}$ 

43

จากฅารางที่ 8 แสกงให้เห็นว่า

ครูคอบสนองคำพูคของนักเรียนโคยใช้อิหธิพลหางอ้อม (ผลรวมของบริเวณ ก) รอยละ 7.932

ครูตอบสนองคำพูคของนักเรียนไคยใช<sup>้</sup>อิทธิพลทางตรง (ผลรวมของบริเวณ ข) -<br>รอยละ 4.2467

อัคราส่วนการใช้อิทธิพล<mark>ทางออมกับอิทธิพลทางครง เพื่อคอบสนองคำพูกของนักเรียน</mark> คิคเป็นรอยละ 65.13

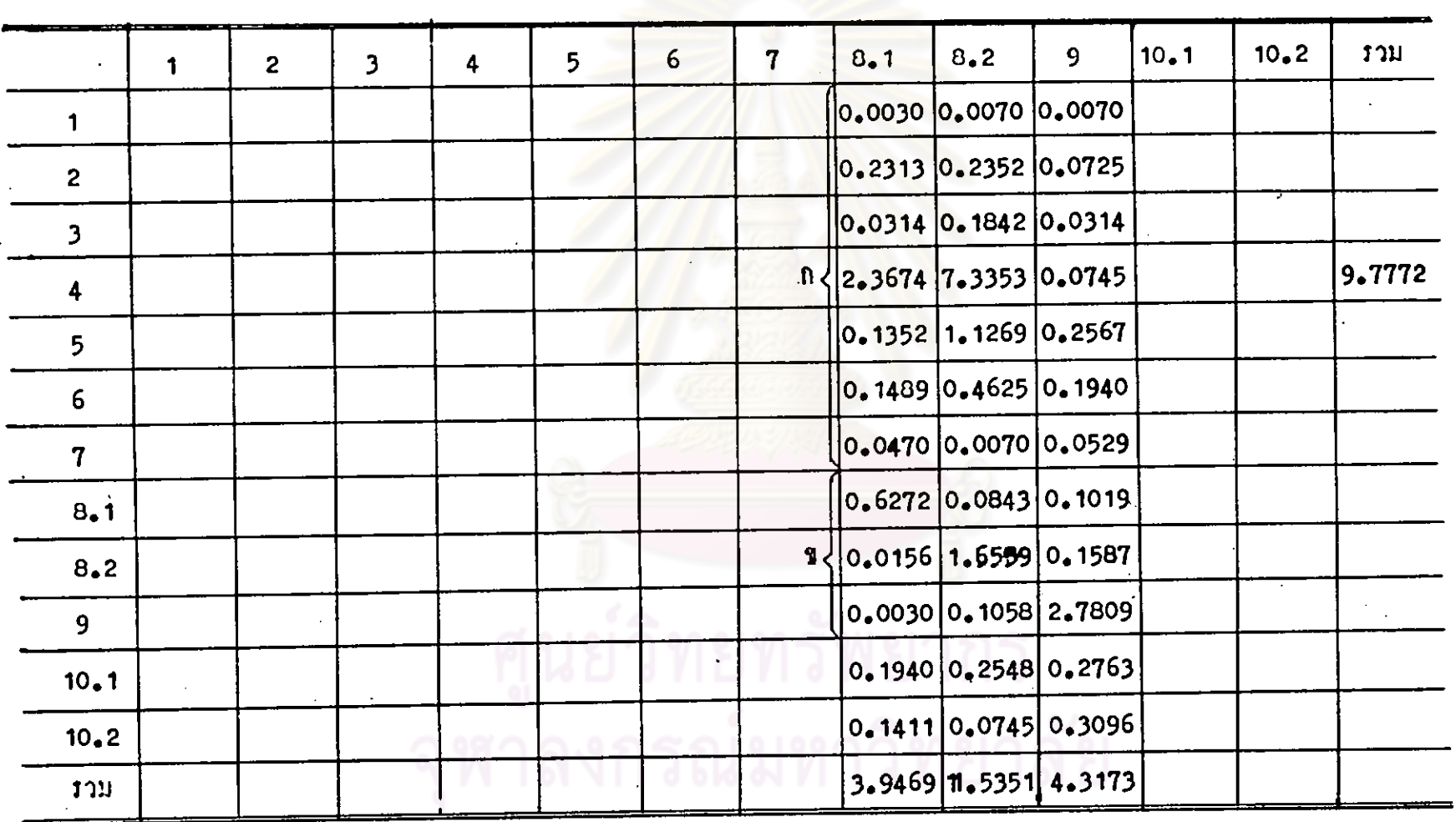

คารางมิคิแสคงคารอยละของปฏิสัมพันธ์ทางวาจาของนักเรียนในการเรียนการสอนคณิตศาสตร์ ระดับชั้นมัธยมศึกษาคอนปลาย ิตารางที่ 9

จากตารางที่ 9 แสดงให้เห็นว่า

นักเรียนพูกคอบสนองครู (บริเวณ ก) ร้อยละ 13.0043 และนักเรียนพูกเป็นหมู เพื่อคอบคำถามกรูสูงสุดร้อยละ 7.3353

นักเรียนหูคลอเนื่องกันในลักษณะคาง ๆ (บริเวณ ข) ร้อยละ 5.5333 พฤติกรรม การพูทคอเนื่องกันสูงสุกคือนักเรียนแสดงความคิดริเริ่มร้อยละ 2.7809

นักเรียนพูกคอบคำถาม<mark>ครู (พฤติกรรมช่อง 4-8.1 , 4-</mark>8.2 และ <sub>4-9</sub> ) รอยละ 9.7772

## ดอนที่ 2 ผลการเปรียบเทียบอัคราล่วนค้าง ๆ ของปฏิสัมพันข์ทางวาจาระหว่างระดับขั้นเรียน

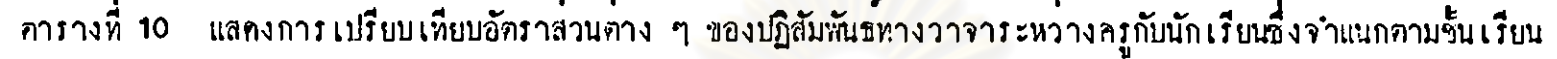

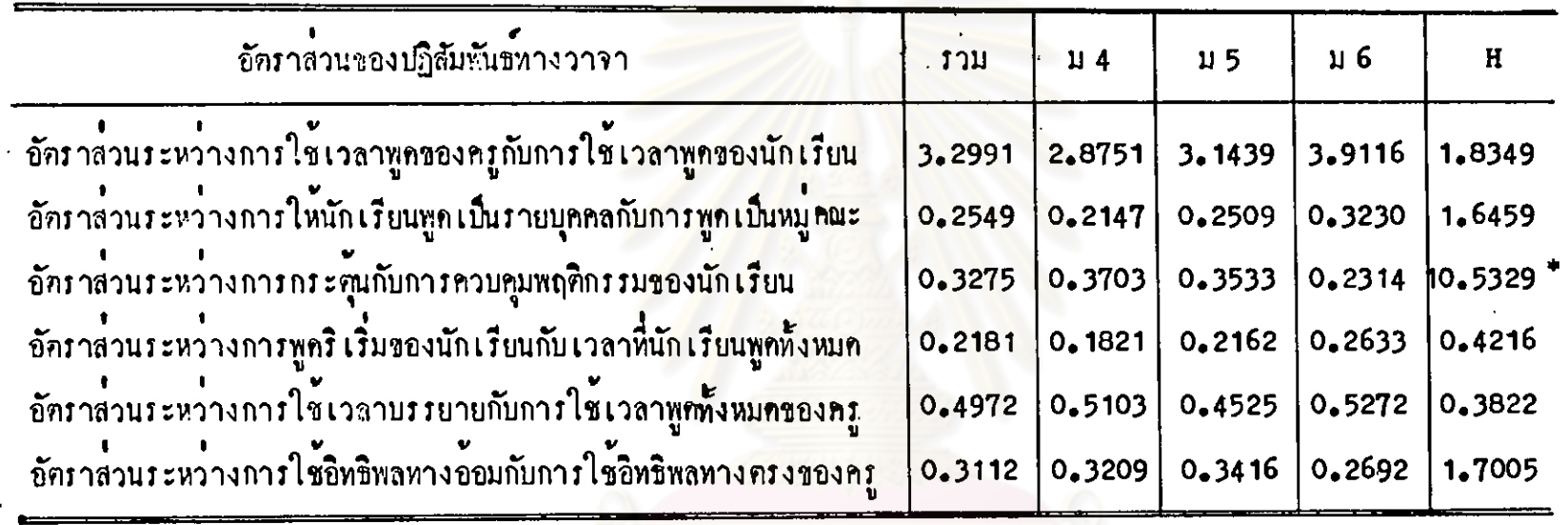

 $\frac{1}{P^*}$  ( 0.01

จากอารางที่ 10 พบว**่า ค่าสถิติเอช (H)ที่ไก**้จากการทุกสอบอัคราส่วนระหว่างการกระชุ้นกับการควบคุมพฤติกรรม ของนักเรียนมีค่ำ 10.5329 ซึ่งมากกว่า 9.21 แสดงว่าในการเรียนการสอนคณิตศาสตร์ในระดับชั้นที่ต่างกัน จะมีอัตราส่วน ระหว่างการ กระศูนกับการควบคุมพฤติกรรมของนักเรียนต่างกันอย่างมีนับสำคัญทางสถิติที่ระคับ 0.01 ส่วนคาสถิติเอช(H) จาก ิการทุกสอบอักราส่วนอื่น ๆ มีค่านอยกว่า 9.21 ทุกค่า แสคงว่าในการเรียนการสอนคณิตศาสตร์ในระดับชั้นที่ต่างกัน จะไม่ทำ ให้อัตราส่วนของปฏิสัมพันธ์ทางวาจาระหว่างครูกับนักเรียนแตกต่างกันอย่างมีนับสำคัญทางสถิติที่ระคับ 0.01